## CSCI 136 Data Structures & Advanced Programming

Jeannie Albrecht Lecture 22 April 14, 2014

## Administrative Details

- Lab 7 due today
	- Any questions?
- Handout: Lab 8
	- Ideally you should bring LexiconNode design doc to lab so we can discuss at beginning
	- LexiconNode is the recursive data structure
	- LexiconTrie manipulates LexiconNodes
	- LexiconNode at root? Use ' ' (single blank space) character

## Last Time

- Looked at binary expression trees
- Began talking about how to implement binary trees in Java
	- Defined weird "empty" trees
	- Defined three constructors

# Today's Outline

- Continue discussing trees
- Implement BinaryTree
- Prove tree properties
- Take a closer look at decision trees
- Learn how to traverse trees

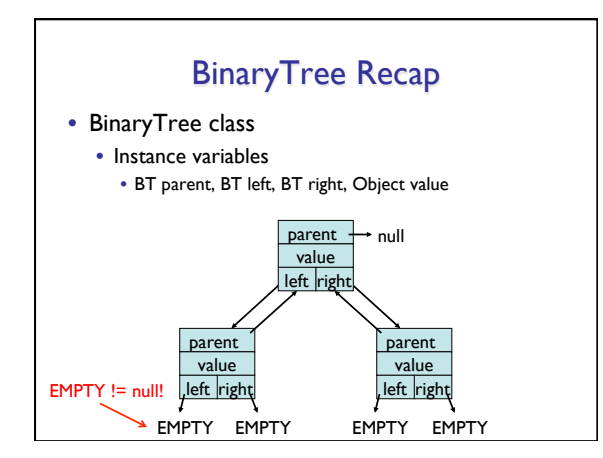

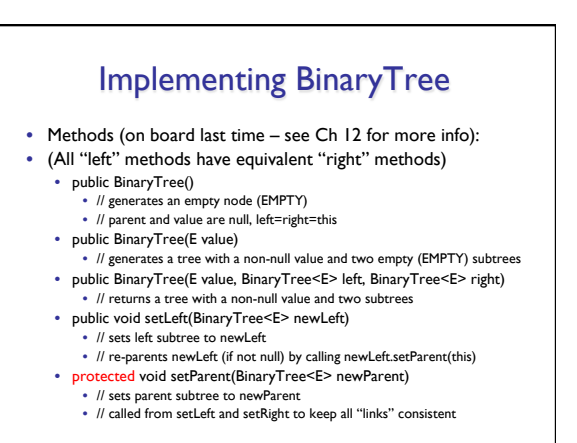

## Implementing BinaryTree

#### • Methods:

- public BinaryTree<E> left() • // returns left subtree
- public BinaryTree<E> parent()
- // post: returns reference to parent node, or null • public boolean isLeftChild()
- // returns true if this is a left child of parent
- public E value()
- // returns value associated with this node
- public void setValue(E value) // sets the value associated with this node
- public Iterator<E> iterator()  $\bullet$  // returns an in-order iterator of the elements

### BT Methods

- Other useful methods to consider
	- size(): number of descendants
	- height(): height of node in tree
	- Left as an exercise…think about these. How would they be defined?
- An aside: visualizing binary trees

## BT Questions/Proofs

- Prove that number of nodes at level  $n \leq 2^n$ .
- Prove that number of nodes in tree of height n is  $\leq$  2<sup>(n+1)</sup>-1.

## Representing Knowledge

- Trees can be used to represent knowledge • Example: InfiniteQuestions game
- We often call these trees **decision trees**
- Leaf: object
- Internal node: question to distinguish objects
- Move down decision tree until we reach a leaf node
- Check to see if the leaf is correct
	- If not, add another question, make new and old objects children

## Decision Trees

- Applications
	- InfiniteQuestions game
	- Medical diagnosis
- Issues with decision trees
- How do we pick the right questions?
	- We want fewest number of questions on average path through tree, which highest confidence of obtaining correct answer
	- What problems occur when we pick the wrong questions?

## Building Decision Trees

- Gather/obtain data
- Run correlation analysis
	- Make greedy choices: Find good questions that divide data into halves (or as close as possible)
- Construct tree with shortest height

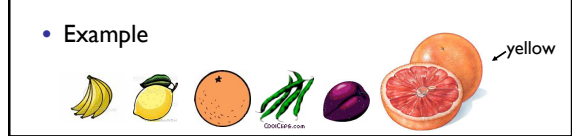